# Kaufland Example Contest

## 1. Bar Star

Bar Star is a famous place where all the football players are hanging out. It servers two kinds of drinks: **Beer and Wine**. Every night the bar is **starting with 200 beers and 300 bottles of wine**. There are constant **orders and deliveries** through the night.

Your job is to calculate how many orders, deliveries and bottles are remaining at the end of the evening.

On a **new line** you will receive the drink and how the amount has changed. For example:

**Input:**

**Input:**

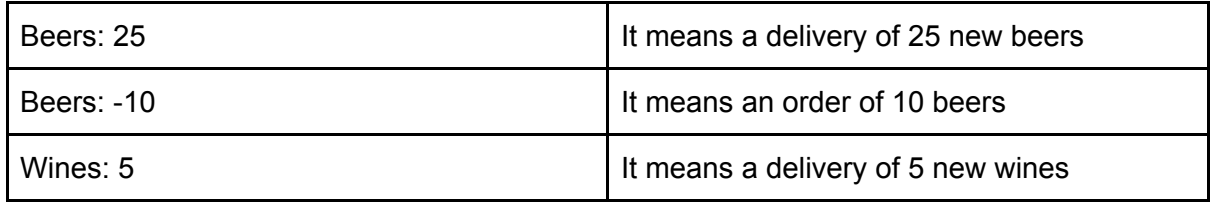

Basically, the orders are with **negative sign** and the **deliveries are positive** numbers.

When you receive a new line with the word **END**. You should terminate your program and print the remaining drinks, the number of orders and the number of deliveries. For example:

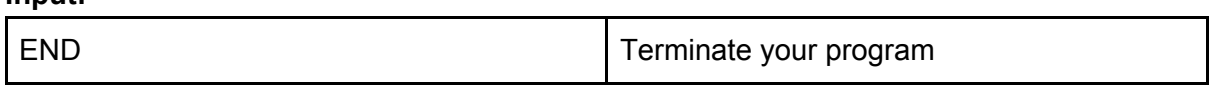

Okay, here is an **example input data with the expected output**:

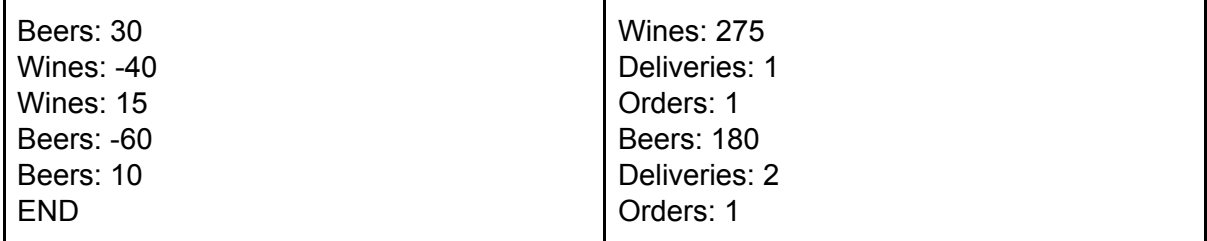

# 2. Math Superstar

Cylinders! How can one not love them. Your task is simple. Calculate the **volume** of two cylinders and print the one with **bigger** volume in **centimeters**. If the volumes are **equal** print any of them. Round the results **up to the second sign**. All the incoming data is in **millimeters**.

You might also need the **formula**:  $V = \pi * r^2 * h$ 

The input is a single line as follows: **r1,h1,r2,h2**. For example:

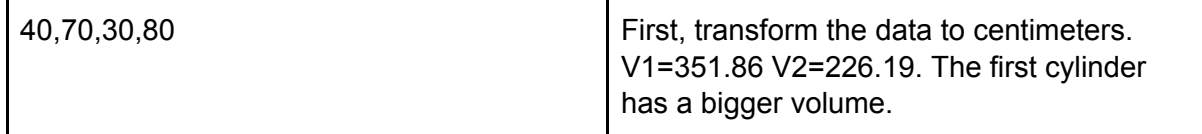

So here is an example input and output.

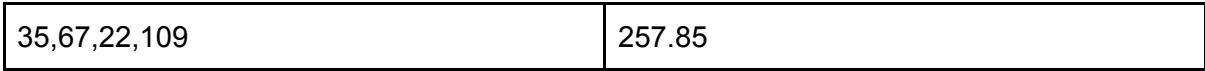

#### 3. Star Wars Design

In a galaxy far far away there are **3 types** of battleships.

- Outrider
- Millennium Falcon
- Fhon Hawk

Each ship has the following properties:

- 1. Id number in the range [-9,223,372,036,854,775,808,+9,223,372,036,854,775,807]
- 2. Name text
- 3. Color Black or White
- 4. Attack damage number in the range [-2 147 483 648,+2 147 483 647]
- 5. Life number in the range [-2 147 483 648,+2 147 483 647]
- 6. Shield number in the range [-2 147 483 648,+2 147 483 647]
- 7. Capacity number in the range [-2 147 483 648,+2 147 483 647]

Each ship has the following functions:

- Attack(battleship) **attacks** a ship. The attacked ship should take damage and has a reduced **Shield** and/or **Life**.
- TakeDamage(damage) the **damage** is taken first from the **Shield** and then from the **Life**.
- IsDestroyed() returns true if the **Life** is less or equal than 0.

Each ship has the following characteristics.

● Outrider

- Has **Plasma Defense** property number in the range [-2 147 483 648,+2 147 483 647]
- Receives **50 damage** less when attacked.
- When it is created **receives 100 Life more**.
- Millennium Falcon
	- Has **Dodge** property number in the range [-2 147 483 648,+2 147 483 647]
	- When attacks it **doubles** its damage.
	- When attacked **receives** 200 damage more.
- Ebon Hawk
	- Has an extra function **Heal(int life)** increases its Life.

Your task it to **create** all the required classes and implement their methods following good **OOP** practices. Use appropriate **interfaces** and **abstractions**.

### 4. Star Mines

Mines are falling from the stars. That's all. Well almost. You are given a battlefield which is a **two dimensional array**. Each cell has **100 Life**. Mines are falling over the battlefield reducing the life of each cell with a given amount. All **neighbour cells** then have reduced **Life by 10**.

On the first row you will receive the dimensions of the array - rows and columns.

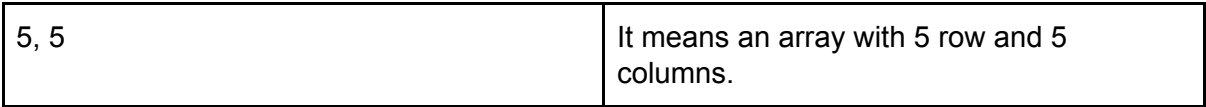

On the next rows you will receive the coordinates of the attacked cell.

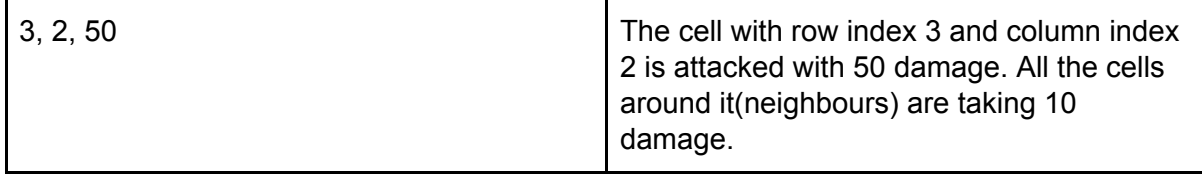

This is how the **neighbours** of each cell are defined.

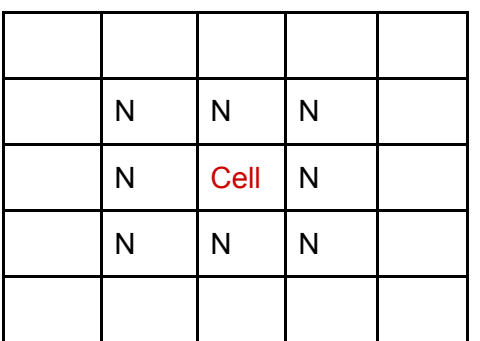

You **cannot** have cells with **negative Life**. If the attacked cell is **outside** of the array do **nothing**.

When you receive a line **GAME OVER** terminate your program.

Finally, **print** the array.

Here is an example **input**.

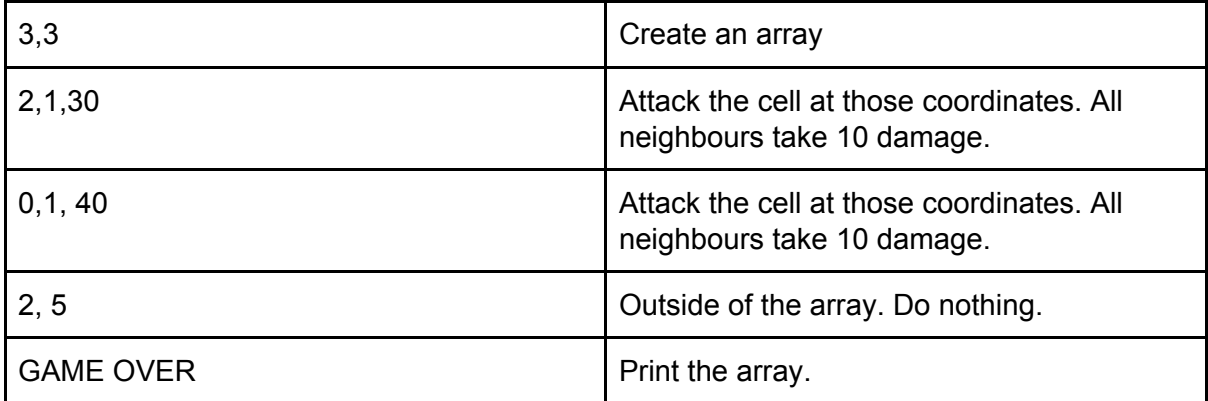

Here is how the **output** should look like.

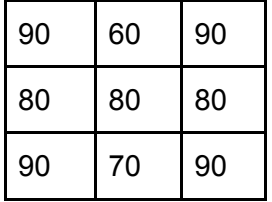

#### Bonus task:

If the received damage is between **1 and 30** neighbours should take **5** damage. If it is between **30 and 70** neighbours should take **10** damage and finally, if it is over **70** the neighbours should take **20% of the damage**.